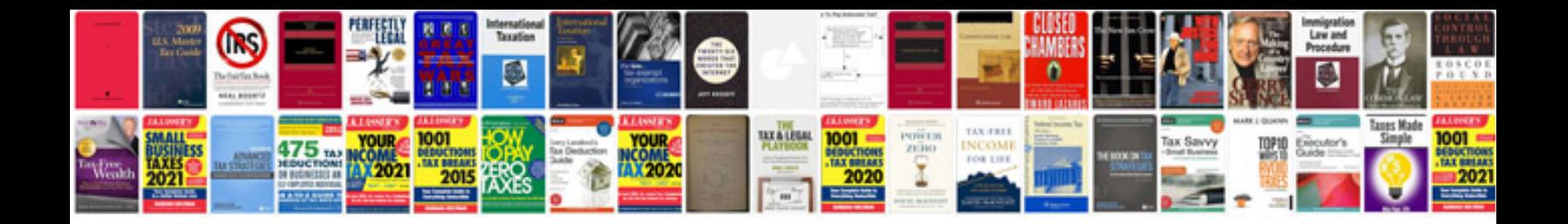

2001 lincoln Is v8 owners manual

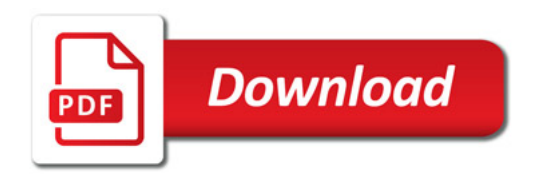

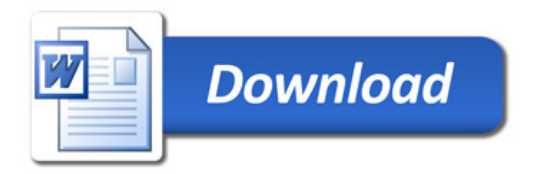